#### **BAV Bundesamt für Verkehr**

Abteilung Finanzierung Sektion Schienennetz 3003 Bern laermbonus@bav.admin.ch **www.bav.admin.ch**

#### **ProRail**

De Inktpot, Moreelsepark 3 3511 EP Utrecht noisebonus@prorail.nl **www.prorail.nl**

#### **DB Netz AG**

Mainzer Landstraße 201–203 60326 Frankfurt am Main latps@deutschebahn.com **www.dbnetze.com/fahrweg**

#### **ÖBB-Infrastruktur AG**

Praterstern 3 1020 Wien laermbonus@oebb.at **https://infrastruktur.oebb.at**

# **S**ingle **E**ntry **P**oint

# **S**ilent **W**agon **D**ata

### **Fördersysteme für einen leisen Schienengüterverkehr in Europa**

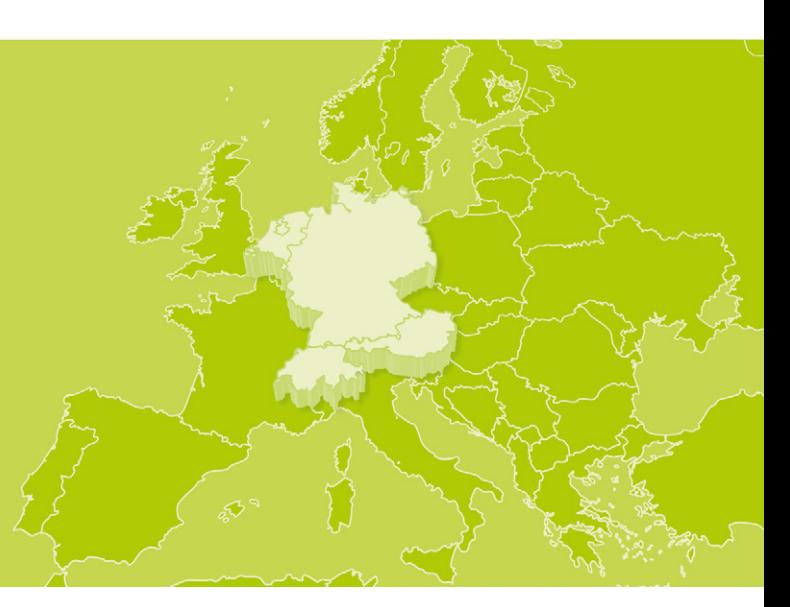

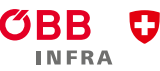

Schweizerische Eidgenossenschaft onfédération suisse onfederazione Svizzera Confederaziun svizra

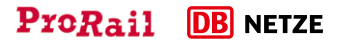

Federal Office of Transport FOT

### **B**ase **Kontakt Ihr Weg zum Bonus** über **www.sep-silentwagon.info**

### **Unser Ziel: Halbierung des Schienenverkehrslärms bis zum Jahr 2020!**

In diesem Sinne haben die Niederlande, die Schweiz, Deutschland und Österreich Bonusprogramme eingeführt, um die Umrüstung auf lärmarme Bremssohlen finanziell zu fördern.

Neben den bekannten Antragsprozessen in den jeweiligen Ländern wurde nun zusätzlich eine gemeinsame Anlaufstelle für die Antragstellung geschaffen, der Single Entry Point (SEP).

Bonusanträge für die vier Länder können nun mit einem Arbeits schritt zentral gestellt werden. Damit soll eine deutliche Verein fachung des Antragsprozesses für alle Kunden erreicht werden.

Bitte beachten Sie außerdem, dass die Aufnahme Ihres Wagens in die SWDB Sie nicht von den länderspezifischen Nachweispflichten entbindet.<br>5 EVU bzw. Wagenhalter selbst haben keinen Zugriff auf die Datenbank.<br><sup>5</sup> EVU bzw. Wagenhalter selbst haben keinen Zugriff auf die Datenbank.

Alle Informationen dazu finden Sie unter **www.sep-silentwagon.info**

Antragsformular an:

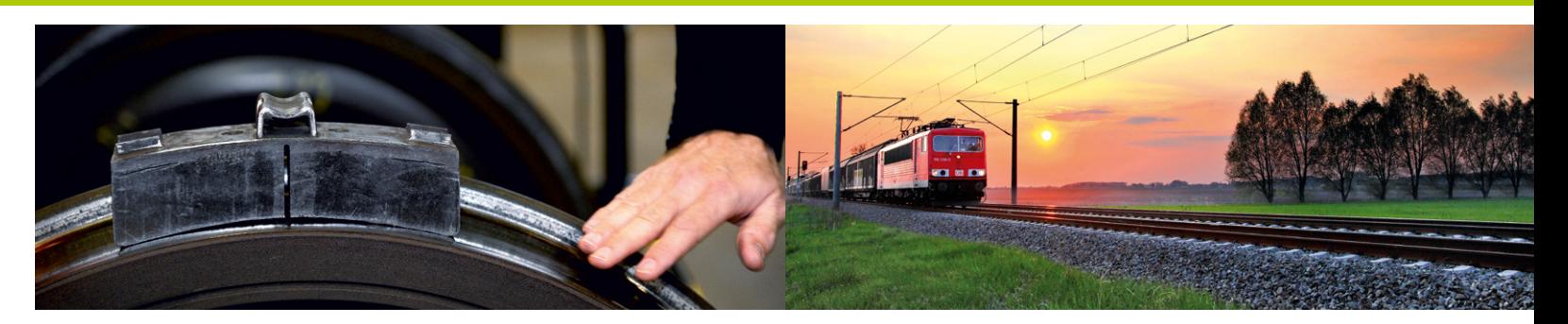

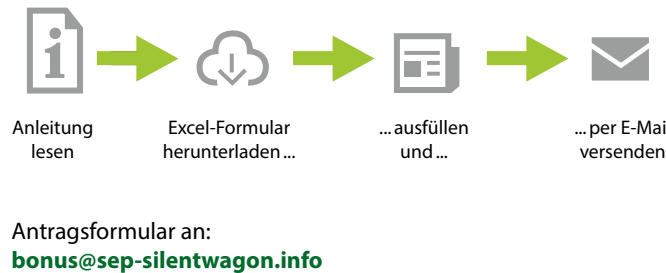

Anleitung lesen Excel-Formular herunterladen...

... ausfüllen und...

...per E-Mail versenden

### **Die gemeinsame Datenbank des SEP.**

Die Silent Wagon Database (SWDB) ist eine gemeinsame Datenbank der vier Länder des SEP. Sie dient der Erfassung von lärmarmen Güterwagen und der effizienten Prüfung der Anträge.

Um Ihre Daten zu lärmarmen Güterwagen über den SEP an die SWDB zu melden, folgen Sie bitte der Beschreibung im Abschnitt "Ihr Weg zum Bonus". Nach der Übermittlung des Excel-Formulars werden Ihre Daten in die SWDB importiert und stehen damit allen Partnern des SEP zur Verfügung. 5

Neben dem o.g. Prozess werden Daten zu lärmarmen Güterwagen über folgende Wege erfasst:

- Schnittstelle der SWDB zur RSR D 2
- Länderspezifische Systeme (z.B. Registrierungstool der ÖBB-Infrastruktur AG oder das Umrüstungsregister von DB Netze)

Bitte beachten Sie für Ihre Anträge, dass es länderspezifische Fristen und weitere Anforderungen geben kann. Dazu lesen Sie bitte die Hinweise zu den einzelnen Ländern.

Für die Inanspruchnahme des Lärmbonus beachten Sie bitte Folgendes:

### **Bekanntgabe der Wagendaten an die ÖBB-Infrastruktur AG**

- Übermittlung der Nachrüstdaten an die ÖBB-Infrastruktur AG entweder via
	- 1) automatischer Datenschnittstelle oder

Wagenliste des jeweiligen Zuges mit nachgerüsteten Güterwagen muss im Infrastruktur Transport Information System (INFRA.TIS), einem Betriebsführungssystem der ÖBB-Infrastruktur AG, erfasst sein.

2) Eingabe in einer Webapplikation der ÖBB-Infrastruktur AG, dem Registrierungstool für lärmarme Güterwagen **(www.laermbonus.at)**

Übermittlung eines Nachweises für die Nachrüstung (Testat).

### **Silent Wagon Database**

 Die gemeldeten Daten werden in der Silent Wagon Database (SWDB) gespeichert. Die von den EVU bzw. Wagenhaltern via Schnittstelle bzw. Webapplikation der ÖBB-Infrastruktur AG bekannt gegebenen Daten von lärmarmen, jedoch nicht nachgerüsteten Güterwagen, werden ebenfalls in der SWDB gespeichert.

SEP-Formular von der Webseite **www.sep-silentwagon.info** ausfüllen und an **bonus@sep-silentwagon.info** senden.

> Nachgerüstete Güterwagen, die bereits in der SWDB gespeichert sind, werden bei der Gewährung des Lärmbonus automatisch berücksichtigt. Eine zusätzliche Meldung der Nachrüstdaten an die ÖBB-Infrastruktur AG ist nicht erforderlich. Über Aufforderung ist jedoch der Nachweis für die Nachrüstung (Testat) vorzulegen.

Für Rückfragen wenden Sie sich bitte per E-Mail an laermbonus@oebb.at.

# Ihr Antragsprozess **BAV**

Die Bonusauszahlung in der Schweiz erfolgt auf den meisten Normalspurstrecken direkt mittels der monatlichen Trassenpreisabrechnung. Die Anträge für die übrigen Strecken sind einmal jährlich bis Ende Juni des Folgejahres, wahlweise mittels SEP-Formular oder direkt beim BAV einzureichen.

Zur Beantragung des Bonus folgen Sie bitte den folgenden Anweisungen:

### **Single Entry Point (SEP)**

### **Hinweise für die automatische Abrechnung1**

- SEP-Formular von der Webseite **www.sep-silentwagon.info** ausfüllen und an **bonus@sep-silentwagon.info** senden.
- Die DB Netz AG übernimmt die Wagen für Sie in das Umrüstungsregister, das Eintragen von Laufleistung und Einreichen der Anträge erfolgt weiterhin durch den Kunden.
- Um den Bonus zu erhalten, müssen die EVU sicherstellen, dass die lärmarmen Wagen korrekt und rechtzeitig in der SWDB eingetragen sind und die Bremstypangaben in den an den Infrastrukturbetreiber zu übermittelnden betriebsnotwendigen Daten des Zuges korrekt erfasst wurden.
- Neufahrzeuge, umgerüstete oder umnummerierte Wagen müssen mindestens zwei Monate vor der ersten Fahrt an **laermbonus@bav.admin.ch** gemeldet werden.
- Für neu einzutragende Wagen ist neben den geforderten Wagendaten auch ein Nachweis über die Bremsbauart einzureichen.

<sup>1</sup> Infrastrukturen mit automatischer Lärmbonusabrechnung: SBB AG, Thurbo, BLS Netz AG, Sensetalbahn (STB), Schweizerische Südostbahn AG (SOB), Hafenbahnen Schweiz AG (HBSAG) und Abschnitte zwischen Basel Verbindungsbahn (BSVB) und Basel Bad Bf (BAD) sowie zwischen Basel Bad Bf (BAD) und Basel Bad Rbf Kleinhüningen Abzw (BADH) im Betrieb der DB Netz AG.

# Ihr Antragsprozess **ProRail**

Die Bonusauszahlung bei der ProRail erfolgt monatlich und ist ein Rabatt von den Benutzungsgebühren.

Zur Beantragung des Bonus folgen Sie bitte den folgenden Schritten:

### **Single Entry Point (SEP)**

- SEP-Formular von der Webseite **www.sep-silentwagon.info** ausfüllen und an **bonus@sep-silentwagon.info** senden.
- $\rightarrow$  Überprüfung<sup>2</sup> und Bonusauszahlung.

#### **E-Mail an: noisebonus@prorail.nl3**

- **Schritt 1:** Nehmen Sie das ausgefüllte SEP-Formular und hängen Sie die Testate an.
- **Schritt 2:** Senden Sie Ihre E-Mail an **noisebonus@prorail.nl**
- **Schritt 3:** Überprüfung<sup>2</sup> und Bonusauszahlung.

<sup>2</sup> Für umgerüstete Bestandsgüterwagen ist ein Nachweis über die Umrüstung vorzulegen. <sup>3</sup> Sollten Sie den SEP als zentrale Antragstelle nicht nutzen wollen, senden Sie uns eine E-Mail an noisebonus@prorail.nl.

# Ihr Antragsprozess **DB Netz AG**

Die Bonusauszahlung bei der DB Netz AG erfolgt einmal jährlich für das jeweilige Vorjahr.

Zur Beantragung des Bonus folgen Sie bitte den folgenden Schritten:

#### **Single Entry Point (SEP)**

### **Umrüstungsregister DB Netz AG4**

- **Schritt 1:** Laufleistung eintragen.
- **Schritt 2:** Anträge erstellen und einreichen bis Ende Mai.
- **Schritt 3:** Überprüfung und Bonusauszahlung.

<sup>4</sup> https://latps-evu.dbnetze.com

# Ihr Antragsprozess **ÖBB-Infrastruktur AG**

Die Bonusauszahlung durch die ÖBB-Infrastruktur AG an die EVU erfolgt einmal jährlich im Nachhinein als Abschlag auf das Wegeentgelt.